### *JavaScript*

### Sesión 2 - **JavaScript orientado a objetos**

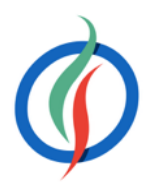

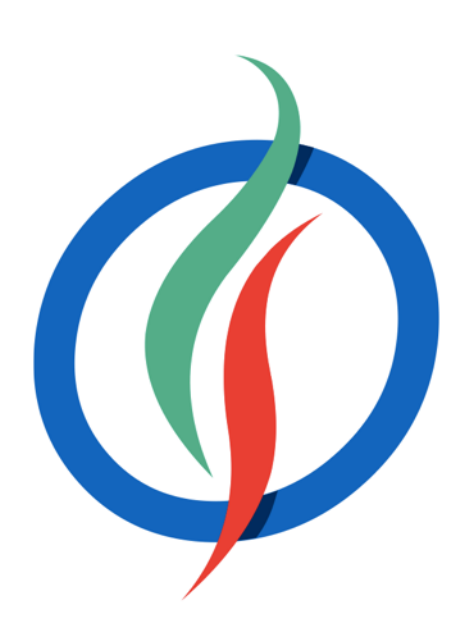

## **Índice**

- Trabajando con objetos
- Objetos literales
- Creando un tipo de dato
- Invocación indirecta
- Descriptores de propiedades
- Prototipos
- Herencia
- this y el patrón invocación
- Arrays
- Destructurar

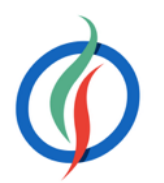

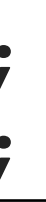

- Todo en *JavaScript* es un objeto
- Una cadena es un objeto
	- propiedad length, …
	- método toUpperCase(), …
- Los tipos primitivos son inmutables
- Los objetos en *JavaScript* son colecciones de claves mutables.
	- arrays (Array), funciones (Function), fechas (Date), expresiones regulares (RegExp), y los objetos (Object)
- Para crear un objeto → new Object()

### **2.1 Trabajando con Objetos**

 $var$  obj =  $new$  Object(); **var** str = **new** String();

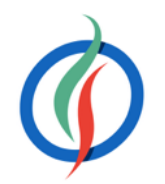

### **Propiedades**

- Un objeto es un contenedor de propiedades
- Cada propiedad tiene un nombre y un valor
- Un objeto puede contener otros objetos → grafo, árbol
- Operador .
- Se definen dinámicamente

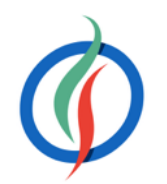

**var** persona = **new** Object(); persona**.**nombre = "Aitor"; persona**.**apellido1 = "Medrano";

- Para saber si un objeto contiene una propiedad → operador in
- Para eliminar una propiedad → operador delete

console.log('nombre' **in** persona); *// true* delete persona.nombre; console.log('nombre' **in** persona); *// false*

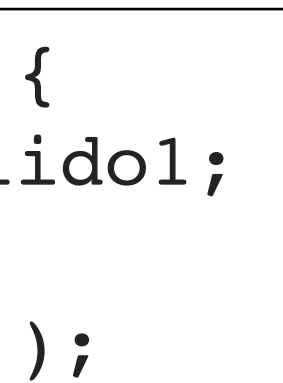

### **Métodos**

- Operaciones de un objeto
- Función anónima asignada a una propiedad
- Dentro de los métodos, this referencia al objeto

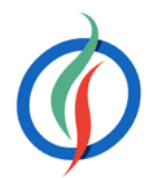

persona.getNombreCompleto = **function**() { **return this**.nombre + " " + **this**.apellido1; } console.log(persona.getNombreCompleto());

### **2.2 Objetos literales**

- Notación más sencilla → similar a JSON
- Par de llaves que rodean 0 o más parejas de *clave:valor* separadas por comas
	- cada clave puede ser una propiedad o un método

```
var nadie = \{\};
var persona = {
   nombre : "Aitor",
   apellido1 : "Medrano",
   getNombreCompleto : function() {
     return this.nombre + " " + this.apellido1;
 }
};
```
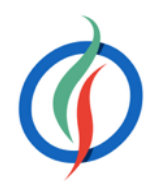

• No olvidar el **punto y coma tras la definición** del objeto literal

### **Accediendo a los campos**

- Para acceder a un campo, operador punto → .
- También podemos usar notación de corchete → []
	- Permite acceder a propiedades mediante variables que contienen una cadena

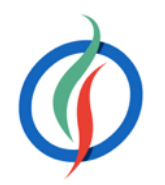

```
var nom = persona.nombre;
var ape1 = persona["apellido1"];
var nombreCompleto = persona.getNombreCompleto();
var nombreCompletoCorchete = persona["getNombreCompleto"]();
```
- Un objeto puede contener otros objetos como propiedades
	- variable.objeto.objeto.objeto.propiedad
	- variable['objeto']['objeto']['objeto']['propiedad']
- **Encadenamiento de objetos** (*object chaining*)

### **Objetos anidados**

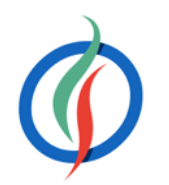

```
var cliente = {
  nombre: "Bruce Wayne",
  email: "bruce@wayne.com",
   direccion: {
     calle: "Mountain Drive",
     num: 1007,
     ciudad: "Gotham"
 }
};
```

```
var cliente = \{\};
cliente.nombre = "Bruce Wayne";
cliente.email = "bruce@wayne.com";
cliente.direccion = {};
cliente.direccion.calle = "Mountain Drive";
cliente.direccion.num = 1007;
cliente.direccion.ciudad = "Gotham";
```
- Cualquier propiedad puede a su vez ser un objeto
	- Agrupa información

### **Propiedades sin Valor**

- Al acceder a una propiedad que no existe → undefined
- Podemos evitarlo con operador | |

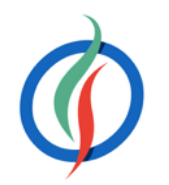

**var** nada = cliente.formaPago; *// undefined* **var** pagoPorDfecto = cliente.formaPago || "Efectivo";

- Al obtener un valor de una propiedad undefined  $\rightarrow$  TypeError
- Podemos evitarlo con operador & &

```
var cliente = {};
cliente.direccion; // undefined
cliente.direccion.calle; // lanza TypeError
cliente.direccion && cliente.direccion.calle; // undefined
```
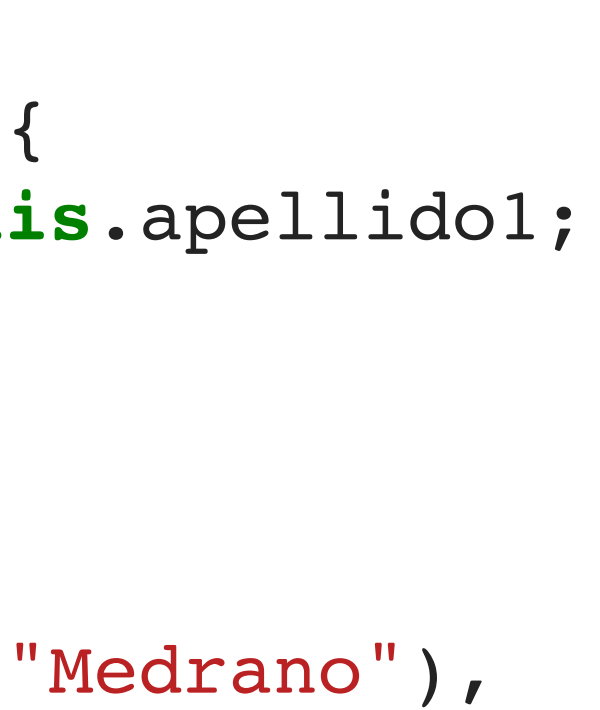

### **2.3 Función Factoría**

- 2 personas  $\rightarrow$  *copy/paste*  $\rightarrow$  **NO**
- Mejor crear una función que devuelva un objeto → patrón *Factoría*

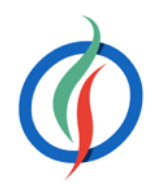

```
function creaPersona(nom, ape1) {
   return {
     nombre : nom,
     apellido1 : ape1,
     getNombreCompleto : function() {
       return this.nombre + " " + this.apellido1;
 }
   };
}
var persona = creaPersona("Aitor", "Medrano"),
   persona2 = creaPersona("Domingo", "Gallardo");
```
### **Métodos que usan objetos**

- *JavaScript* es débilmente tipado → comprobar que el objeto recibido es del tipo esperado
	- consultando la propiedad que vayamos a usar

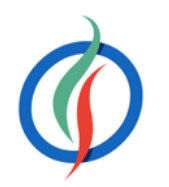

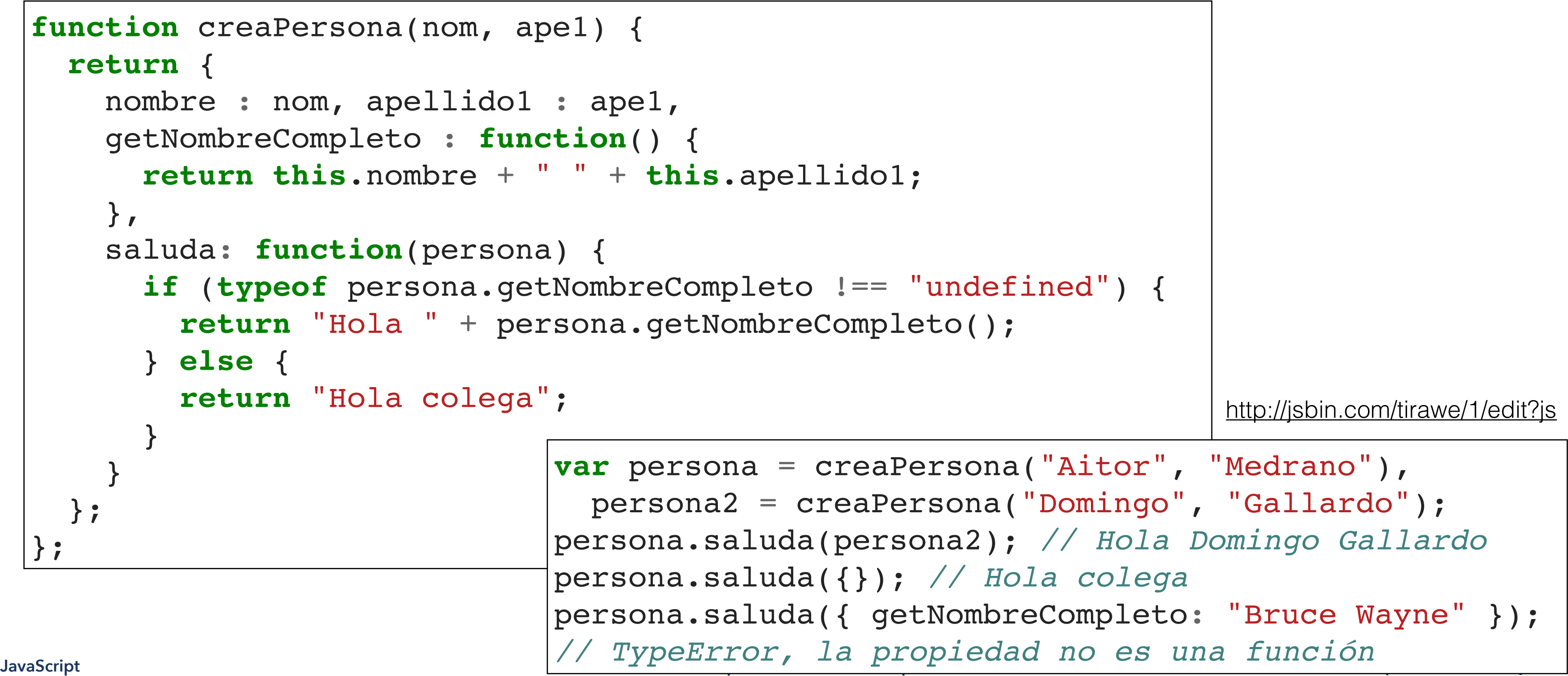

```
function creaPersona(nom, ape1) {
  return {
    nombre : nom, apellido1 : ape1,
     getNombreCompleto : function() {
       return this.nombre + " " + this.apellido1;
     },
     saluda: function(persona) {
       if (typeof persona.getNombreCompleto !== "undefined") { 
         return "Hola " + persona.getNombreCompleto();
       } else {
         return "Hola colega";
 }
 }
   };
};
                             var persona = creaPersona("Aitor", "Medrano"),
                             persona.saluda({}); // Hola colega
```
### **Función Constructor**

- Parecido a una clase Java
	- Nombre del objeto comienza por mayúsculas
- Al crear el objeto mediante una función constructor podemos usar instanceof

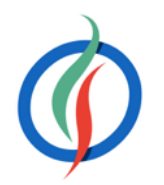

```
var Persona = function(nombre, apellido1) {
   this.nombre = nombre;
   this.apellido1 = apellido1;
   this.getNombreCompleto = function() {
     return this.nombre + " " + this.apellido1;
   };
   this.saluda = function(persona) {
     if (persona instanceof Persona) { 
       return "Hola " + persona.getNombreCompleto();
     } else {
       return "Hola colega";
```

```
 }
   };
}
```
<http://jsbin.com/peliq/1/edit?js>

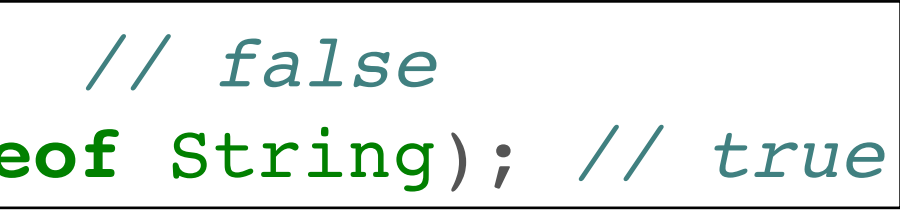

### **instanceof**

- Permite averiguar si un objeto es una instancia de una función constructor
- true cada vez que le preguntemos si un objeto es una instancia de Object
	- todos los objetos heredan del constructor Object().

**var** heroe = { nombre: "Batman" }; console.log(heroe **instanceof** Object); *// true*

- false con los tipos primitivos que envuelven objetos
- true si se crean con el operador new

console.log("Batman" **instanceof** String); *// false* console.log(**new** String("Batman") **instanceof** String); *// true*

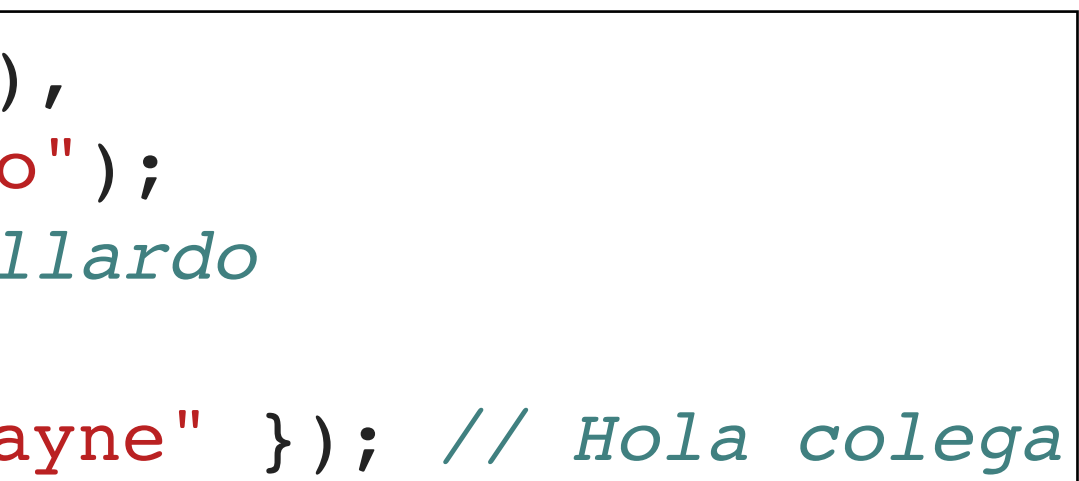

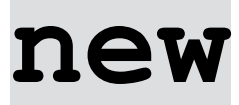

• Permite instanciar una función constructor

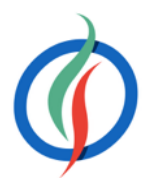

**var** persona = **new** Persona("Aitor", "Medrano"), persona2 = **new** Persona("Domingo", "Gallardo"); persona.saluda(persona2); *// Hola Domingo Gallardo* persona.saluda({}); *// Hola colega* persona.saluda({ getNombreCompleto: "Bruce Wayne" }); *// Hola colega*

- Si olvidamos new, no creará el objeto, sino que asignará las propiedades y métodos al objeto window.
- Solución → comprobar el valor de this en el constructor de la función

```
var Persona = function(nombre, apellido1) {
   if (this === window) {
     return new Persona(nombre, apellido1);
 }
```
<http://jsbin.com/peliq/1/edit?js>

- Permite invocar al método de un objeto tomando como instancia a otro objeto
	- Permite reutilizar funciones entre objetos
	- Redefine el valor de this mediante apply() o call()

### **2.4 Invocación indirecta**

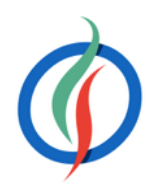

```
var heroe = \{ nombre: "Superheroe",
  saludar: function() {
     return "Hola " + this.nombre;
  }
};
var batman = { nombre: "Batman" };
var spiderman = { nombre: "Spiderman" };
console.log(heroe.saludar()); // Hola Superheroe
console.log(heroe.saludar.apply(batman)); // Hola Batman
console.log(heroe.saludar.call(spiderman)); // Hola Spiderman
```
<http://jsbin.com/necohu/1/edit?js>

### **call() vs apply()**

- Forman parte del prototipo de todos los objetos
- Varían en la manera que tienen de añadir parámetros
	- **apply**(método, **arrayArgumentos**)
	- **call**(método, **arg1, arg2, arg3, …**)

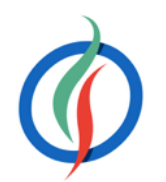

```
JavaScript © 2015-2016 Depto. Ciencia de la Computación e IA JavaScript orientado a objetos
// Adios Duende Verde y Dr Octopus, firmado:Spiderman
             var heroe = \{ nombre: "Superheroe",
                saludar: function() {
                  return "Hola " + this.nombre;
                },
                despedirse: function(enemigo1, enemigo2) {
                  var malos = enemigo2 ? (enemigo1 + " y " + enemigo2) : enemigo1;
                  return "Adios " + malos + ", firmado:" + this.nombre;
              }
             };
             var batman = { nombre: "Batman" }; var spiderman = { nombre: "Spiderman" };
             console.log(heroe.despedirse()); // Adios undefined, firmado:Superheroe
             console.log(heroe.despedirse.apply(batman, ["Joker", "Dos caras"]));
             // Adios Joker y Dos caras, firmado:Batman
             console.log(heroe.despedirse.call(spiderman, "Duende Verde", "Dr Octopus"));
```
<http://jsbin.com/sulamu/1/edit?js>

### **bind()**

- *ECMAScript* 5
- En vez de realizar la llamada al método, devuelve la función con el contexto modificado

**var** funcionConBatman = heroe.despedirse.bind(batman); **var** despedidaBind = funcionConBatman("Pingüino"); console.log(despedidaBind); *// Adios Pingüino, firmado:Batman*

• Se emplea al usar *callbacks* y en vez de guardar una referencia a this en una variable auxiliar (normalmente nombrada como that), hacemos uso de bind para pasarle this al *callback*.

```
var that = this;
function callback(datos) {
   that.procesar(datos);
}
ajax(callback);
```
**function** callback(datos) { **this**.procesar(datos);

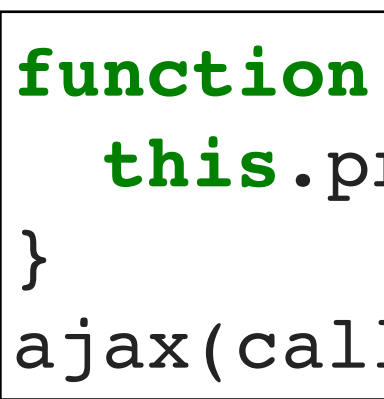

ajax(callback.bind(**this**));

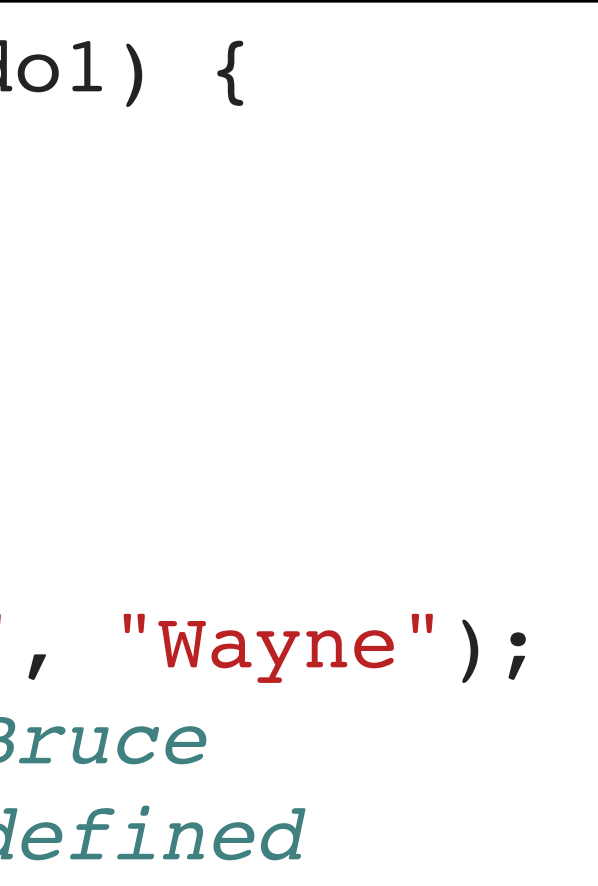

### **2.5 Propiedades - Propiedad privada**

- En un objeto literal, las propiedades se pueden leer y modificar
- Si queremos una propiedad **privada**, hay que declararla como una variable dentro de la función constructor

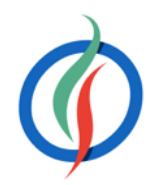

```
function Persona(nombre, apellido1) {
   var tipo = "Heroe";
   this.nombre = nombre;
   this.apellido1 = apellido1;
}
var batman = new Persona("Bruce", "Wayne");
console.log(batman.nombre); // Bruce
console.log(batman.tipo); // undefined
```
### **Descriptores de Propiedades**

- Los descriptores de propiedad permiten restringir el acceso.
- *ECMAScript* 5
- Descriptor de **datos** 
	- Propiedades que almacenan un valor → Object.defineProperty() / Object.defineProperties()
- Descriptor de **acceso** 
	- Definen dos funciones, para los métodos get y set
- **IMPORTANTE**: No se pueden combinar, una propiedad es un descriptor de datos o de acceso, no las dos al mismo tiempo.

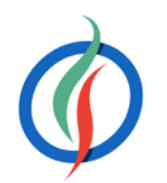

- Object.defineProperty(*objeto*, *propiedad*, *atributos*)
	- value → nombre de la propiedad
	- writable → booleano que indica si se puede modificar. Por defecto, false

### **Object.defineProperty()**

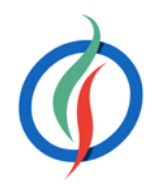

```
var persona = \{\};
     value: nom,
     writable: true
  });
     value: ape1,
     writable: false
   });
   return persona;
}
```

```
function creaPersona(nom, ape1) {
  return {
    nombre : nom,
     apellido1 : ape1,
     getNombreCompleto : function() {
       return this.nombre + " " +
              this.apellido1;
 }
   };
}
```
**function** creaPersona(nom, ape1) {

**Object.defineProperty**(persona, "nombre", {

**Object.defineProperty**(persona, "apellido1", {

### **Object.defineProperties()**

- Object.defineProperties(objeto, propiedades)
	- propiedad: atributos

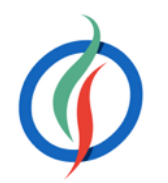

```
function creaPersona(nom, ape1) {
  var persona = \{\};
  Object.defineProperties(persona, {
     nombre: {
       value: nom,
       writable: true
     },
     apellido1: {
       value: ape1,
       writable: false
  return persona;
```
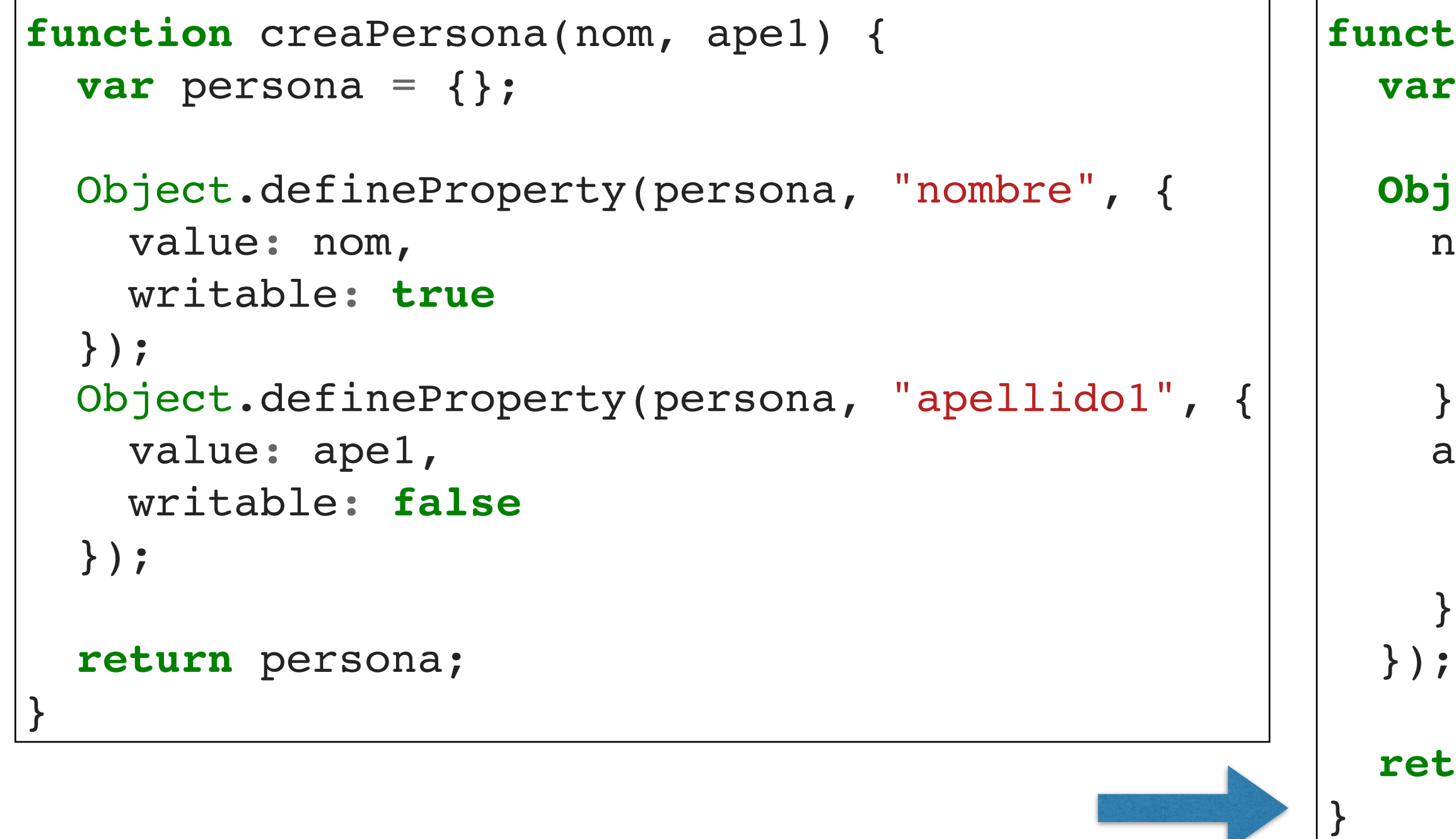

<http://jsbin.com/loqofe/1/edit?js>

### **Autoevaluación: Descriptores de Propiedades**

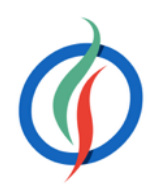

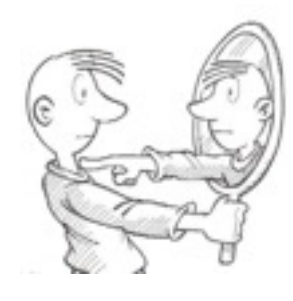

batman.nombre = "Bruno"; batman.apellido1 = "Díaz";

```
var batman = creaPersona("Bruce", "Wayne");
console.log(batman.nombre, batman.apellido1);
console.log(batman.nombre, batman.apellido1);
                               http://jsbin.com/loqofe/1/edit?js
```

```
function creaPersona(nom, ape1) {
 var persona = \{\};
  Object.defineProperties(persona, {
     nombre: {
       value: nom,
       writable: true
     },
     apellido1: {
       value: ape1,
       writable: false
     }
   });
   return persona;
}
```

```
function Persona(nom, ape1) {
  this.nombre = nom;
   Object.defineProperties(this, {
     apellido1: {
       value: ape1,
       writable: false
 }
   });
}
```
=

### **Object.getOwnPropertyDescriptor()**

- Si queremos obtener una propiedad → objeto.propiedad
- Para obtener la información de una propiedad → Object.getOwnPropertyDescriptor(objeto, propiedad)

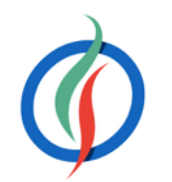

**var** batman = creaPersona("Bruce", "Wayne"); console.log(Object.getOwnPropertyDescriptor(batman, "nombre"));

> [object Object] { configurable: false, enumerable: false, value: "Bruce", writable: true }

### **get y set**

- Sustituyen a los métodos que modifican las propiedades no asociadas a un dato.
- Dentro de los atributos de una propiedad sin valor
	- Método de acceso → get
	- Método de modificación → set
- Permite acceder al descriptor como propiedad en vez de como método

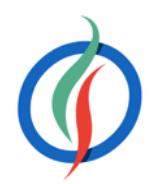

```
function creaPersona(nom, ape1) {
  var persona = \{\};
  Object.defineProperties(persona, {
     nombre: {
       value: nom, writable: true
     },
     apellido1: {
       value: ape1, writable: false
     },
     nombreCompleto: {
       get: function() { 
       },
       set: function(valor) { 
 }
 }
   });
   return persona;
}
```
 **return this**.nombre + " " + **this**.apellido1; **this**.nombre = valor; **this**.apellido1 = valor;

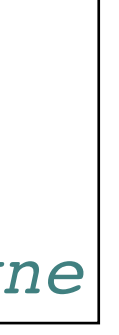

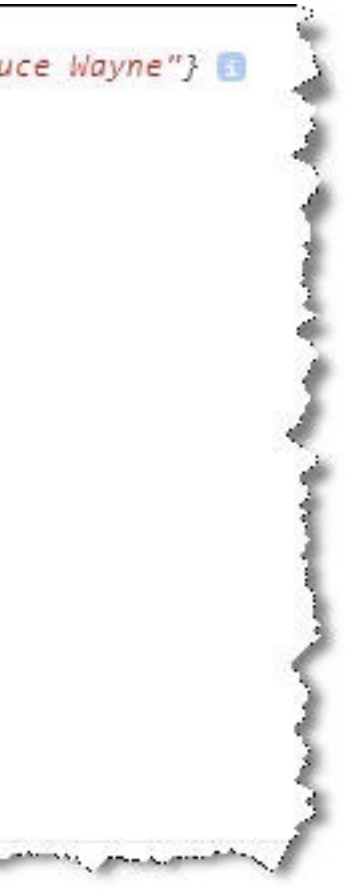

### **Uso de get y set**

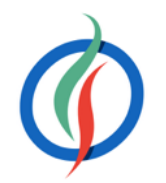

```
var batman = creaPersona("Bruce", "Wayne");
console.log(batman.nombreCompleto); // Bruce Wayne
batman.nombreCompleto = "Bruno Díaz";
console.log(batman.nombreCompleto); // Bruno Díaz Wayne
```

```
batman
© VObject {nombre: "Bruce", apellido1: "Wayne", nombreCompleto: "Bruce Wayne"}
     apellido1: "Wayne"
     nombre: "Bruce"
     nonbreCompleto: ( \ldots )\triangledown get nombreCompleto: function () { // <1>
       arguments: null
       caller: null
      length: 0
      name: ""
     ▶ prototype: Object.defineProperties.nombreCompleto.get
     ▶ _ proto_: function Empty() {}
     ▶ <function scope>
   \blacktriangledown set nombreCompleto: function (valor) {
       arguments: null
       caller: null
       length: 1
       name: ""
     ▶ prototype: Object.defineProperties.nombreCompleto.set
     ▶ _proto_: function Empty() {}
     \blacktriangleright <function scope>
    Deproto_: Object
 the Million and Million and Million and Million
                                    dealers and the control of the said
```
### **Iterando sobre las propiedades**

- Si necesitamos recorrer todas las propiedades de un objeto → for … in
- O utilizar el método Object.keys(*objeto*)
- Las propiedades definidas mediante descriptores no se visualizan al recorrerlas.

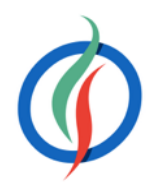

**for** (**var** prop **in** batman) { console.log(batman[prop]); }

**var** propiedades = Object.keys(batman);

### **enumerable**

- atributo que indica si la propiedad se puede recorrer
- Si no la indicamos, su valor por defecto es false.

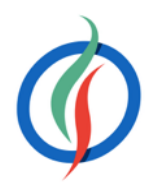

```
function creaPersona(nom, ape1) {
  var persona = \{\};
   Object.defineProperties(persona, {
     nombre: {
       value: nom, enumerable: true 
     },
     apellido1: {
       value: ape1, enumerable: true
     },
     nombreCompleto: {
       get: function() {
       },
       enumerable: false
 }
   });
   return persona;
}
console.log(Object.keys(batman));
```
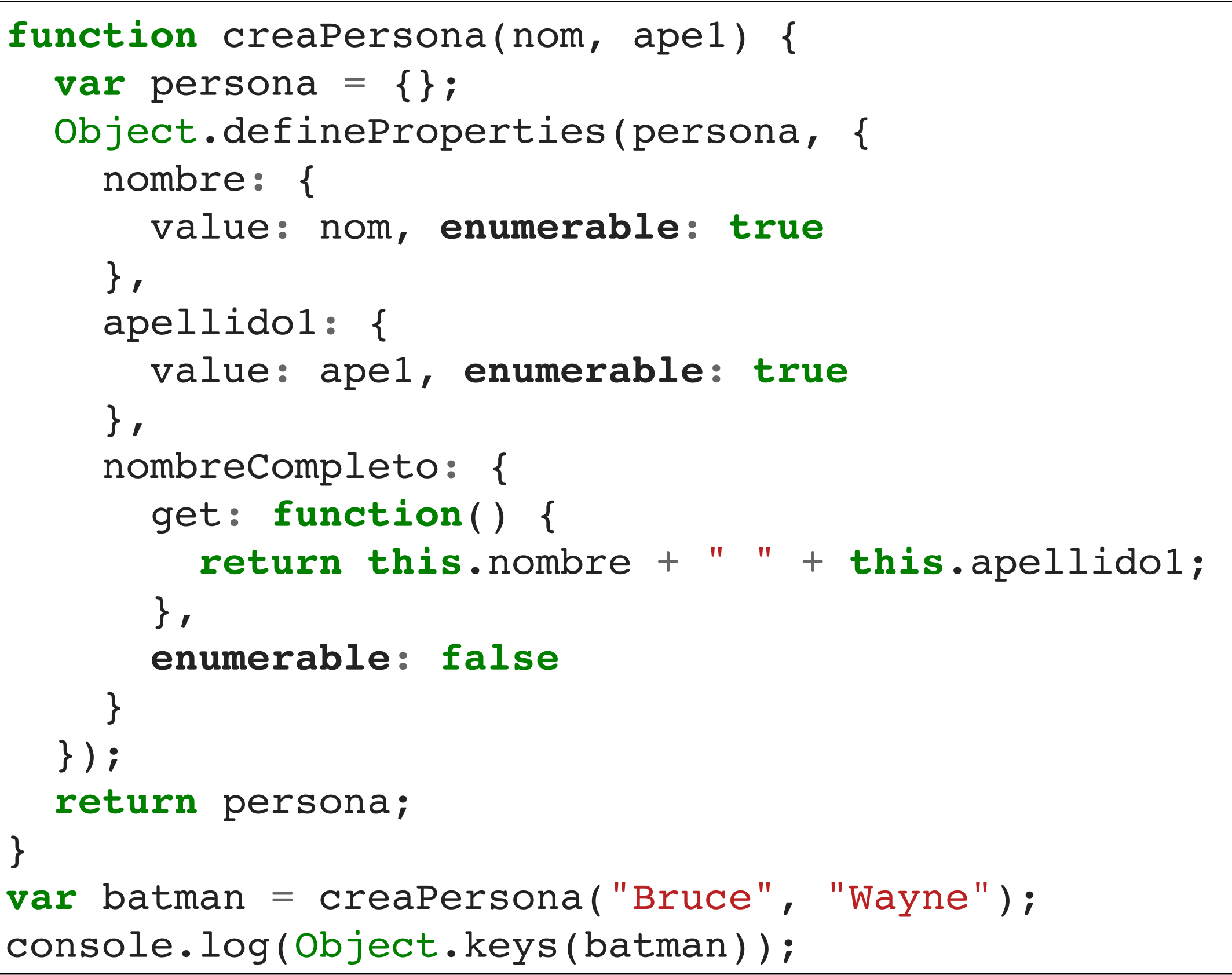

### **2.6 Prototipos**

- Permiten definir tipos de objetos
- Define propiedades y funciones que se aplicarán a todas las instancias de un objeto
- Todos los objetos tienen una propiedad **prototype**
- Por defecto, todos los objetos tienen como prototipo raíz a Object.prototype
- Object.getPrototypeOf(objeto) → obtiene el prototipo de un objeto

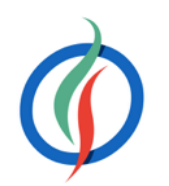

console.log(Object.getPrototypeOf({}) == Object.prototype); *// true* console.log(Object.getPrototypeOf(Object.prototype)); *// null*

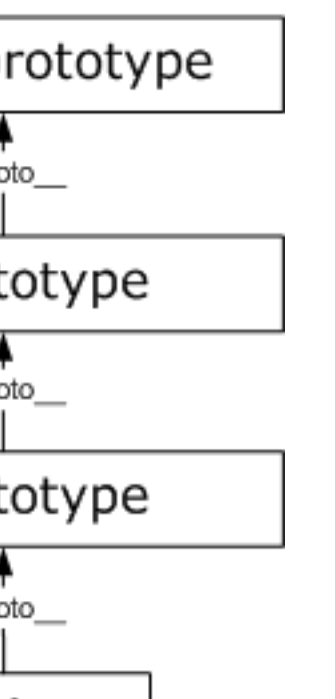

### **Constructores y prototype**

- Al llamar a una función mediante la instrucción new se invoca como un constructor.
	- El constructor asocia la variable this al objeto creado, y a menos que se indique, la llamada devolverá este objeto.
- Este objeto se conoce como una instancia de su constructor.
- Cada instancia creada con este constructor tendrá este objeto como su prototipo.
- Para añadir nuevos métodos al constructor → añadirlos como propiedades del prototipo.
	- **objeto.prototype.método**

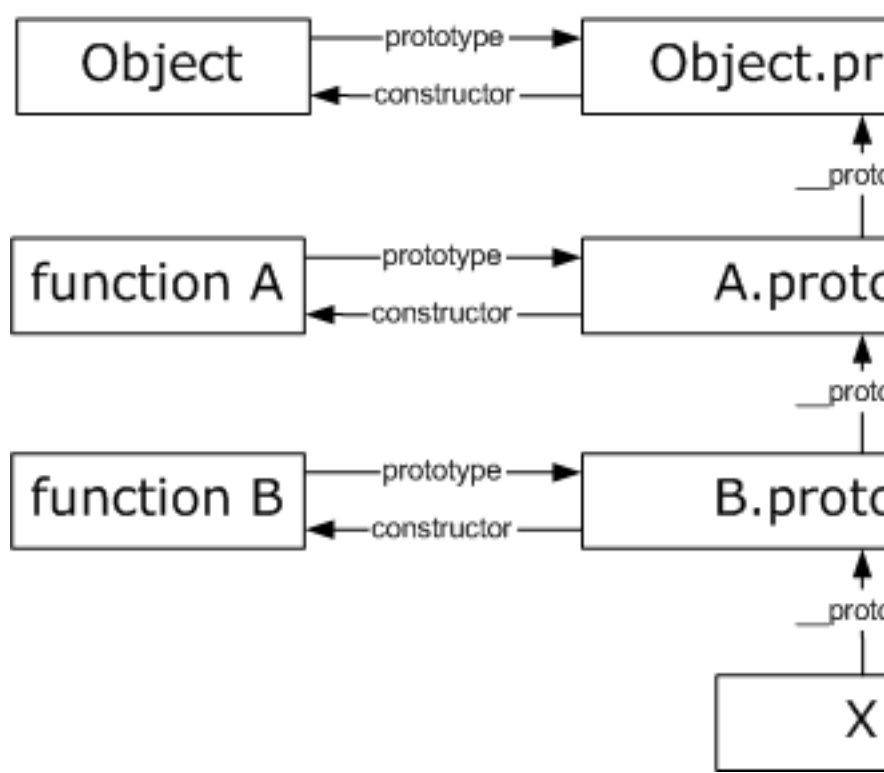

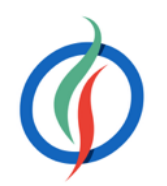

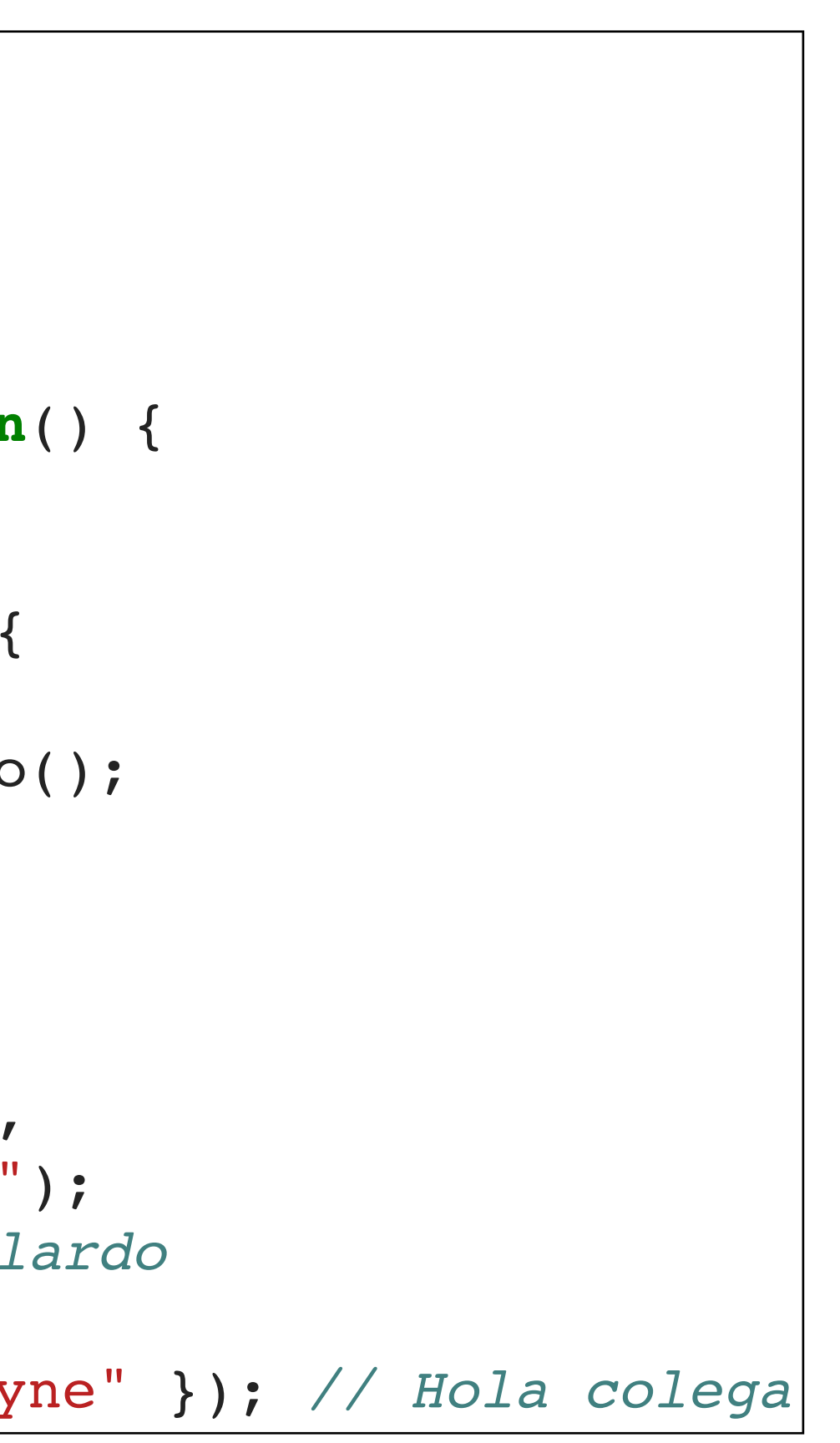

### **Ejemplo prototipo**

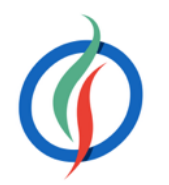

```
var Persona = function(nombre, apellido1) {
  this.nombre = nombre;
   this.apellido1 = apellido1;
}
Persona.prototype.getNombreCompleto = function() {
   return this.nombre + " " + this.apellido1;
};
Persona.prototype.saluda = function(persona) {
   if (persona instanceof Persona) {
     return "Hola " + persona.getNombreCompleto();
   } else {
     return "Hola colega";
 }
};
var persona = new Persona("Aitor", "Medrano"),
  persona2 = new Persona("Domingo", "Gallardo");
persona.saluda(persona2); // Hola Domingo Gallardo
persona.saluda({}); // Hola colega
persona.saluda({ getNombreCompleto: "Bruce Wayne" }); // Hola colega
```
### **2.7 Herencia**

- *JavaScript* es un lenguaje de **herencia prototipada** → un objeto puede heredar directamente propiedades de otro objeto, sin necesidad de crear clases.
- Propiedad prototype → asocia atributos y métodos al prototipo de nuestras funciones constructor.
- Para mejorar el uso de la memoria y reducir la duplicidad de los métodos:
	- Crear descriptores de acceso para las propiedades.
	- Llevar los métodos al prototipo de la función constructor.
- La herencia se realiza en dos pasos:
	- 1. Heredar el constructor
	- 2. Heredar el prototipo

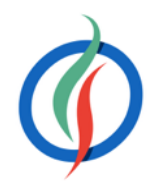

### **Object.create(prototipo)**

- Para crear un objeto que utilice el prototipo de otro → Object.create(*objetoPrototipo*).
- El *objetoPrototipo* se convierte en el prototipo del objeto devuelto, y así podemos acceder al objeto padre mediante el método Object.getPrototypeOf(objeto)
	- o la propiedad \_\_proto\_\_ (*deprecated*)

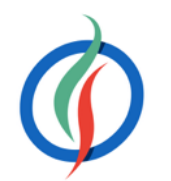

**var** Empleado = Object.create(Persona); console.log(Empleado.hasOwnProperty('nombreCompleto')); *// false* console.log(Empleado.\_\_proto\_\_ === Persona); *// true* console.log(Object.getPrototypeOf(Empleado) === Persona); *// true*

### **Herencia de constructor**

- Al usar funciones constructor, podemos realizar herencia de constructor
	- El hijo comparte las mismas propiedades que el padre.
- El hijo debe realizar una llamada al padre y definir sus propios atributos.

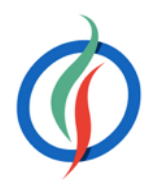

```
var Empleado = function(nombre, apellido1, cargo) {
   Persona.call(this, nombre, apellido1); 
   this.cargo = cargo;
}
```
### **Herencia de prototipo**

- Se hereda el prototipo para compartir los métodos y si fuese el caso, sobreescribirlos.
- Mediante Object.**create**(*prototipo*, *propiedades*) definir los métodos del hijo y si quisiéramos sobrescribir los métodos que queramos del padre.

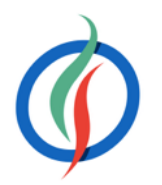

```
Empleado.prototype = Object.create(Persona.prototype, { 
   saluda: { // sobreescribimos los métodos que queremos
     value: function(persona) {
       if (persona instanceof Persona) {
         return Persona.prototype.saluda.call(this) +
           " (desde un empleado)"; 
       } else {
         return "Hola trabajador";
       }
     },
     writable: false, 
     enumerable: true
   },
   nombreCompleto: {
     get: function() { 
       var desc = Object.getOwnPropertyDescriptor(
          Persona.prototype, "nombreCompleto"); 
       return desc.get.call(this) + ", " + this.cargo; 
     },
     enumerable: true
 }
});
```
<http://jsbin.com/ledavu/1/edit?js>

### **2.8 this y el patrón invocación**

- En *JavaScript*, la variable this toma diferentes valores dependiendo de cómo se invoque la función o fragmento donde se encuentra.
- 4 maneras de llamar a una función → **patrón invocación**:
	- El patrón de invocación como método
	- El patrón de invocación como función
	- El patrón de invocación como constructor
	- El patrón de invocación con apply y call

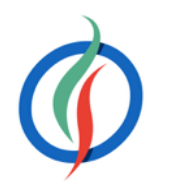

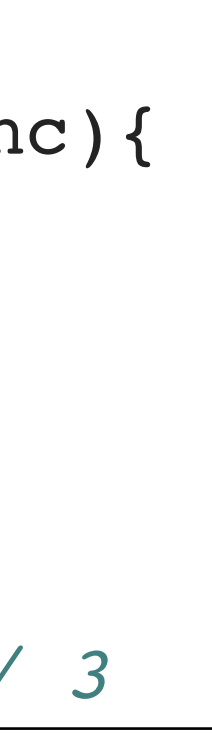

### **Invocación como Método**

- Un método es una función que se almacena como propiedad de un objeto
- this se inicializa con el objeto al que pertenece la función

```
var obj = \{valor : 0,
  incrementar: function(inc){
    this.valor += inc;
  }
};
obj.incrementar(3);
console.log(obj.valor); // 3
```
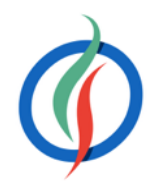

- Cuando una función no es una propiedad de un objeto, se invoca como función.
- this se inicializa con el objeto global (al trabajar con un navegador, el objeto window).

### **Invocación como Función**

```
function suma(a,b) {
  console.log(a+b); // 8
  console.log(this); // Window {top: Window, window: Window, location: Location, ... }
}
suma(3,5);
```
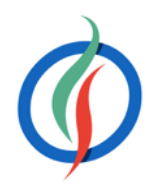

```
var obj = \{ valor: 0,
   incrementar: function(inc) { 
    var that = this;
     function otraFuncion(unValor) { 
      that.valor += unValor;
 }
     otraFuncion(inc);
 }
};
obj.incrementar(3);
console.log(obj.valor); // 3
```
- Al llamar a una función dentro de otra, this sigue referenciando al objeto global
- Si queremos acceder al this de la función padre tenemos que almacenarlo antes en una variable

- Al invocar una función mediante new se crea un objeto con una referencia al valor de la propiedad prototype de la función (es decir, la función constructor)
- this referencia a este nuevo objeto.

### **Invocación como Constructor**

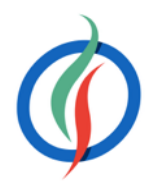

```
var Persona = function() { // constructor
   this.nombre = 'Aitor';
   this.apellido1 = "Medrano";
}
Persona.prototype.getNombreCompleto = function(){
   return this.nombre + " " + this.apellido1;
}
var p = new Persona();
console.log(p.getNombreCompleto()); // Aitor Medrano
```
### **Invocación con apply / call**

- apply permite reescribir el valor de this en tiempo de ejecución.
- apply recibe 2 parámetros, el primero es el valor para this y el segundo es un array de parámetros.

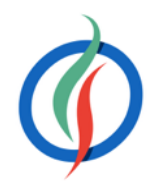

```
var Persona = function() { // constructor
  this.nombre = "Aitor";
  this.apellido1 = "Medrano";
}
Persona.prototype.getNombreCompleto = function(){
  return this.nombre + " " + this.apellido1;
}
var otraPersona = {
  nombre: "Rubén",
  apellido1: "Inoto"
}
var p = new Persona();
console.log(p.getNombreCompleto()); // Aitor Medrano
console.log(p.getNombreCompleto().apply(otraPersona)); // Rubén Inoto
```
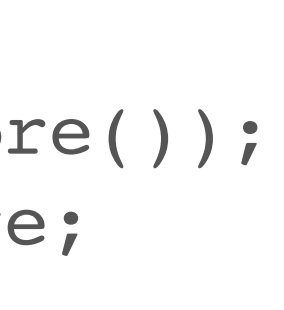

### **Autoevaluación - this**

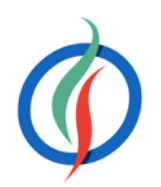

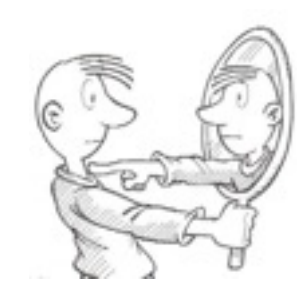

```
var nombre = 'Bruce Wayne';
var obj = {
   nombre: 'Bruno Díaz',
   prop: {
     nombre: 'Aitor Medrano',
     getNombre: function() {
       return this.nombre;
     }
 }
};
console.log(obj.prop.getNombre());
var test = obj.prop.getNombre;
console.log(test());
```
<http://jsbin.com/xuzuhu/1/edit?js>

### **2.9 Arrays**

**var** cosas = **new** Array();  $var$  once = tresTipos[0];

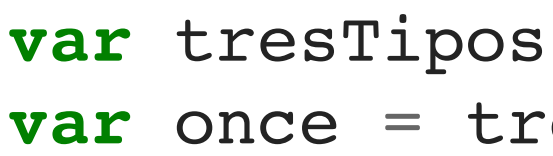

- En *JavaScript*, un array es un objeto
- Puede contener tipos diferentes
- Puede tener huecos
- Permite añadir elementos en caliente
	- Si añadimos elementos en posiciones mayores al tamaño del array, se rellena con undefined
- *0-index*
- longitud → propiedad length
- Para borrar un elemento → delete nomArray[posicion]
	- Deja un hueco

```
tresTipos[3] = 15;tresTipos[tresTipos.length] = "Bruce";
var longitud2 = tresTipos.length; // 5
var longitud3 = tresTipos.length; // 9
var nada = tresTipos[7]; // undefined
```
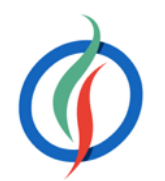

```
var tresTipos = new Array(11, "hola", true);
var longitud = tresTipos.length; // 3
```
 $=$  [11, "hola", **true**];  $\cdot$ esTipos[0];

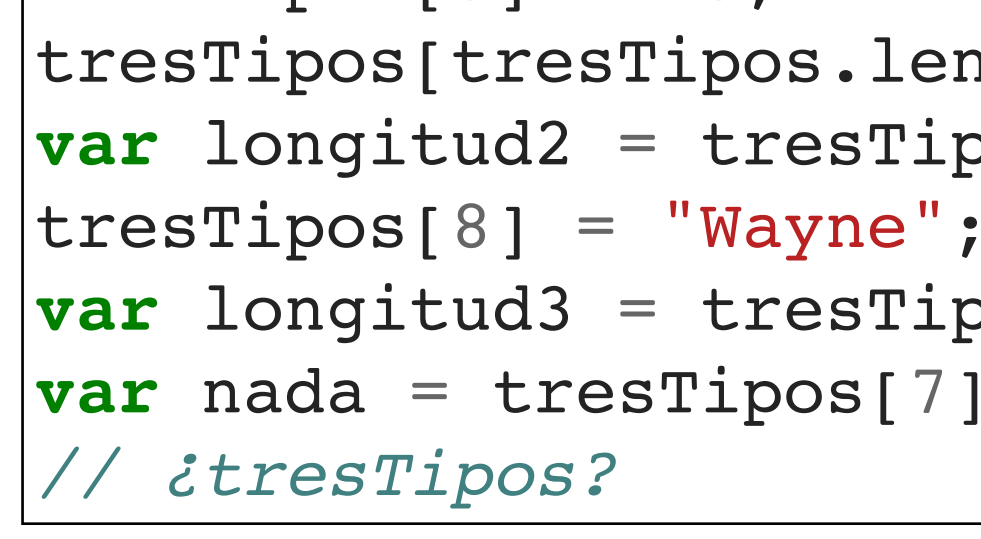

<http://jsbin.com/zegepa/2/edit?js>

### **Manipulación Individual**

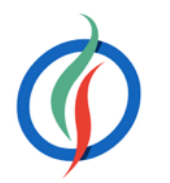

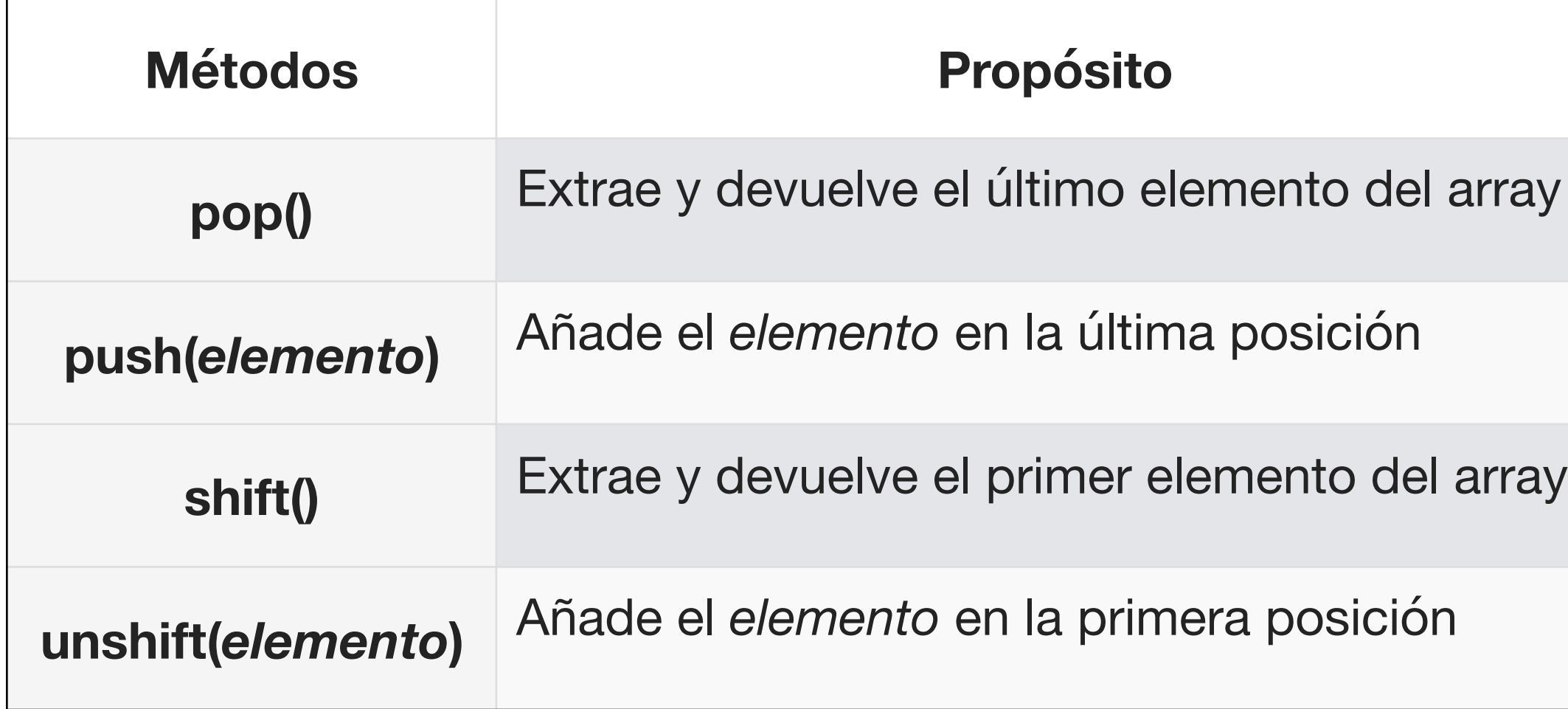

```
var notas = ['Suspenso', 'Aprobado', 'Bien', 'Notable', 'Sobresaliente'];
notas.push('Matrícula de Honor');
var matricula = notas.pop(); // "Matrícula de Honor"
var suspenso = notas.shift(); // "Suspenso"
notas.unshift('Suspendido');
```
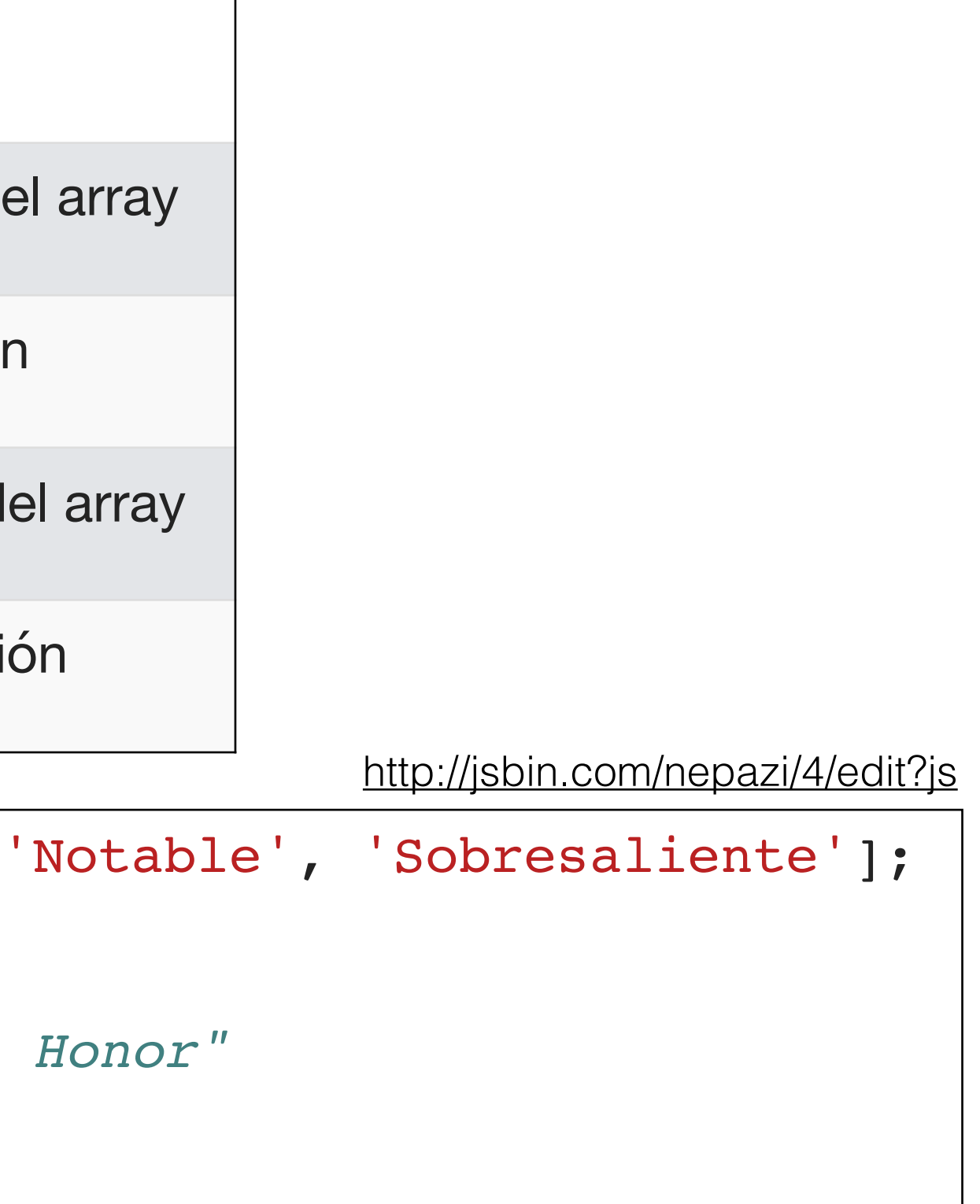

a cadena, indicándole como parámetro

ray, mutando el array

camente, mutando el array

### **Manipulación conjunto**

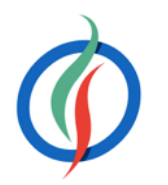

con los elementos comprendidos entre *inicio* y *fin* (con índice 0, y sin incluir *fin*).

do nuevos elementos mientras elimina los antiguos seleccionando a partir de *índice* la *cantidad* de elementos  $los$  nuevos elementos.

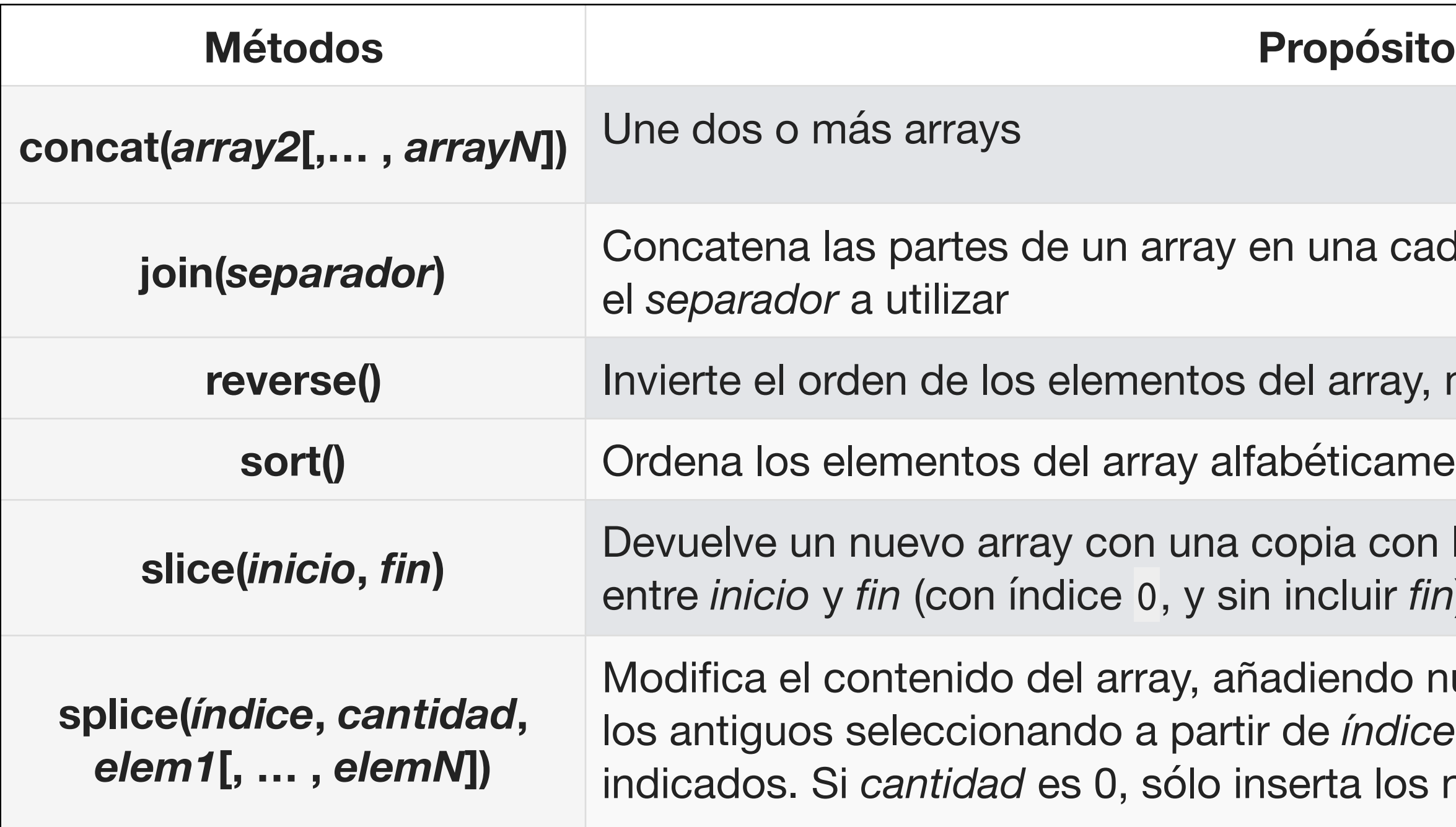

### **Ejemplos Manipulación Array**

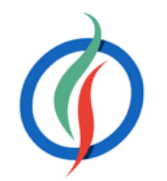

```
|var notas = ['Suspenso', 'Aprobado', 'Bien', 'Notable
notas.reverse();
console.log(notas); // ["Sobresaliente", "Notable",
notas.sort();
console.log(notas); // ["Aprobado", "Bien", "Notable
notas.splice(0, 4, "Apto"); 
console.log(notas); // ["Apto", "Suspenso"]
```

```
var nombreChicos = ["Juan", "Antonio"];
var nombreChicas = ["Ana", "Laura"];
var nombres = nombreChicos.concat(nombreChicas);
var separadoConGuiones = nombres.join("-");
```
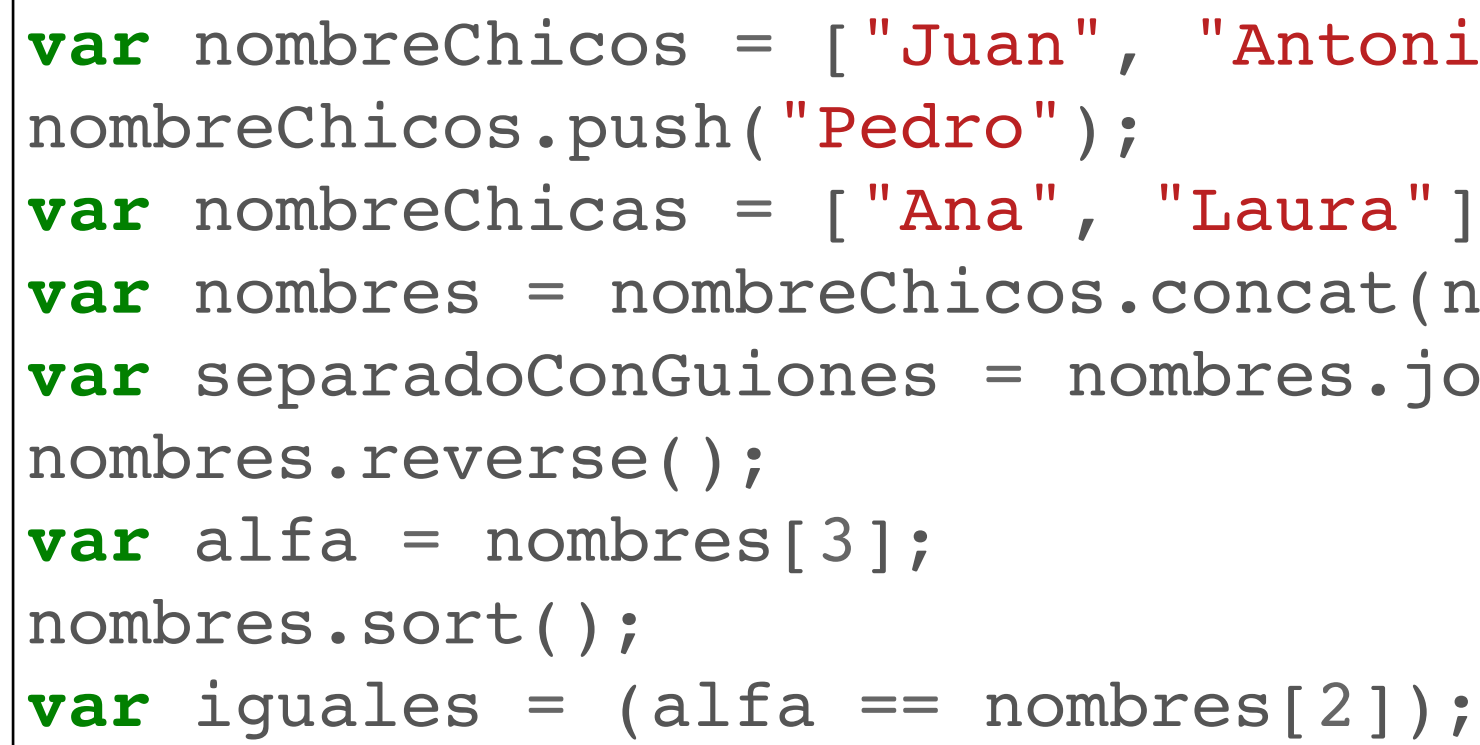

<http://jsbin.com/kefexa/6/edit?js>

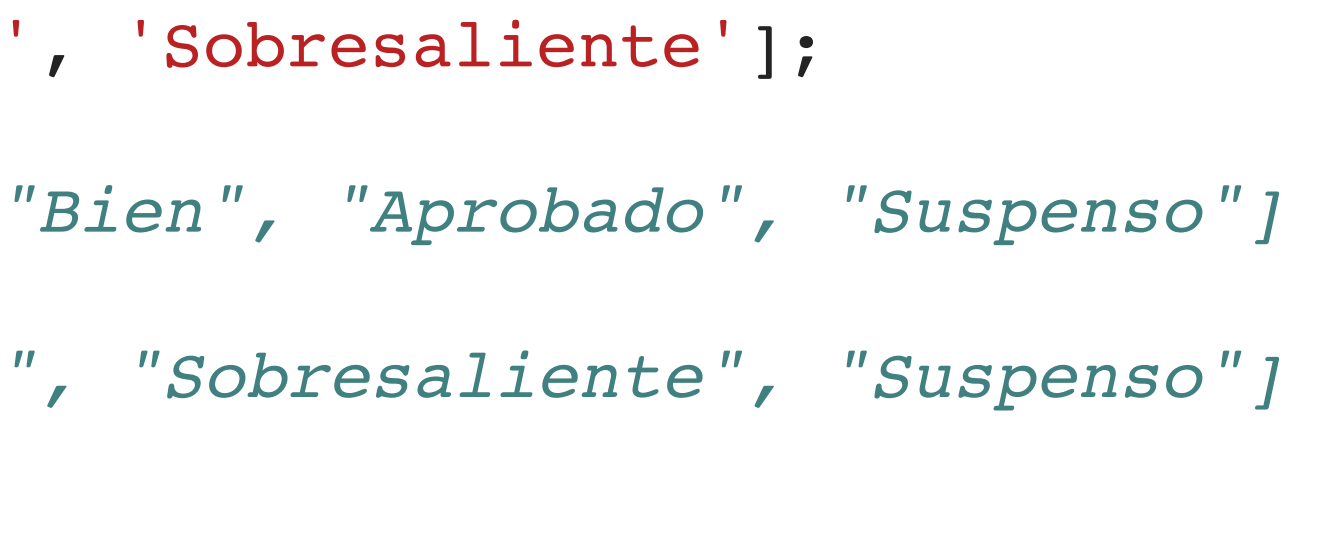

<http://jsbin.com/gawaju/1/edit?js>

### **Búsqueda**

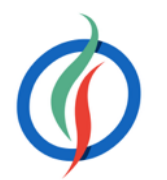

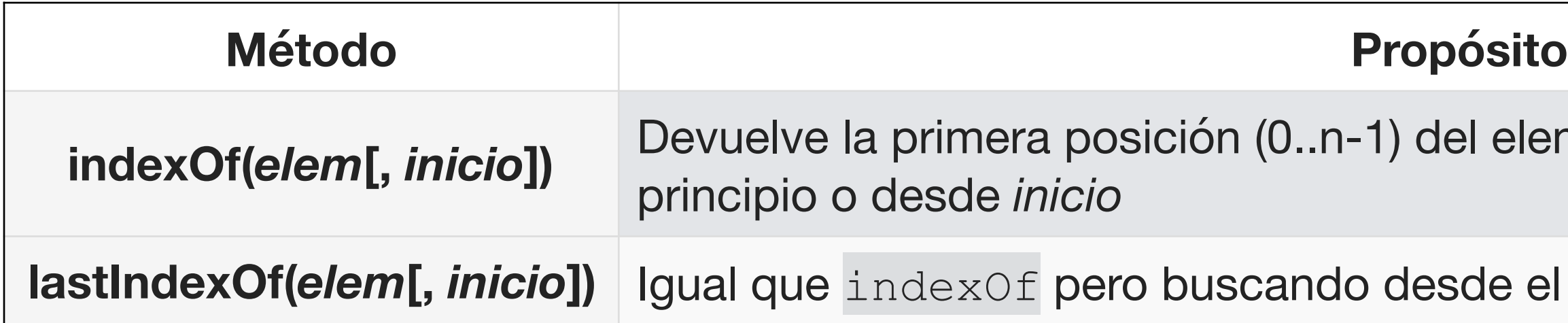

# **indexOf(***elem***[,** *inicio***])** Devuelve la primera posición (0..n-1) del elemento comenzando desde el **lastIndexOf(***elem***[,** *inicio***])** Igual que indexOf pero buscando desde el final hasta el principio

### va", "fresa", "naranja"];

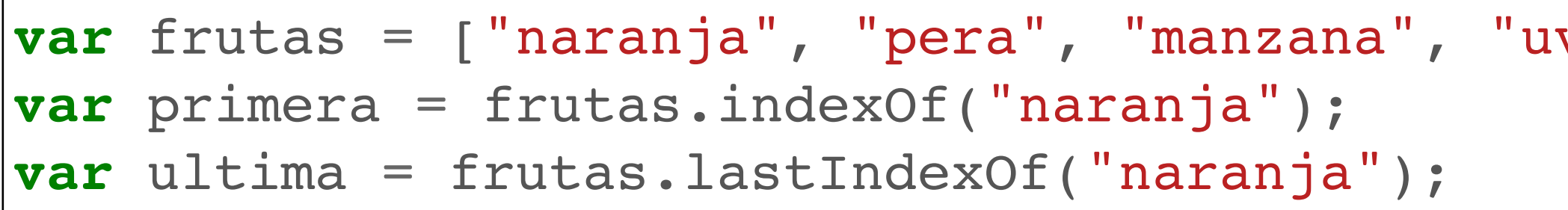

- **para cada elemento del array, y el** lel nuevo array que devuelve.
- **every(***función***)** Verdadero si la función se cumple para todos los valores. Falso en caso contrario
- nenos un valor. Falso si no se cumple  $p$  disyunción  $\rightarrow$  O)
- **filter dumplen la función**
- da valor del array (de inicio a fin) se

### **Iteración**

• funcion (valor, indice, array) → valor del elemento del array, indice del elemento, el propio array

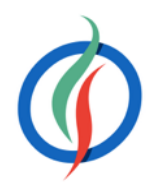

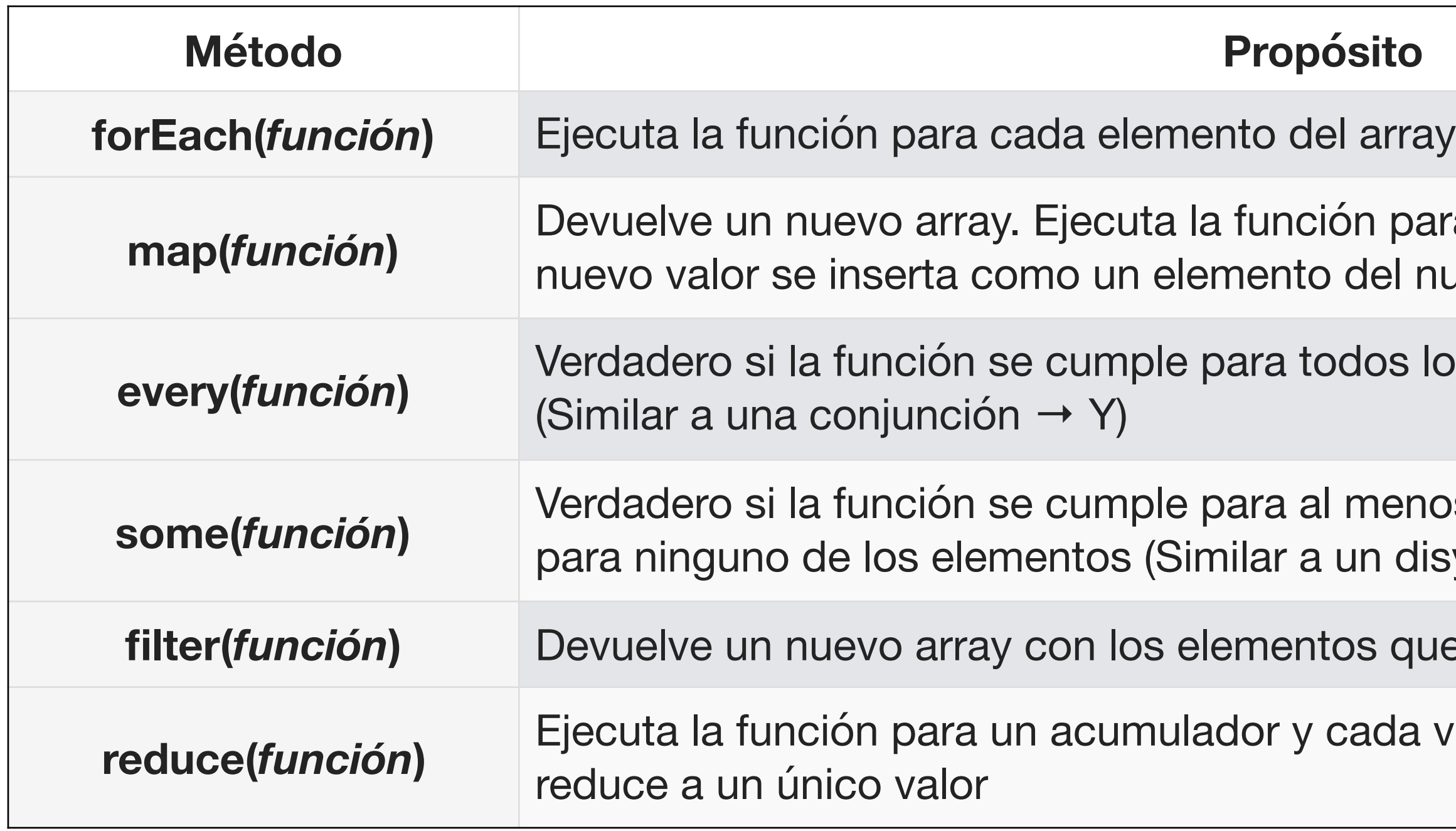

### **map y forEach**

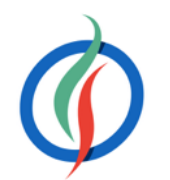

```
var heroes = ["Batman", "Superman", "Ironman", "Thor"];
function mayus(valor, indice, array) {
  return valor.toUpperCase();
}
var heroesMayus = heroes.map(mayus);
console.log(heroesMayus); // ["BATMAN", "SUPERMAN", "IRONMAN", "THOR"]
```
**var** heroes = ["Batman", "Superman", "Ironman", "Thor"]; heroes.forEach(**function**(valor, indice) { console.log("[", indice, "]=", valor); }); **var** suma = 0;

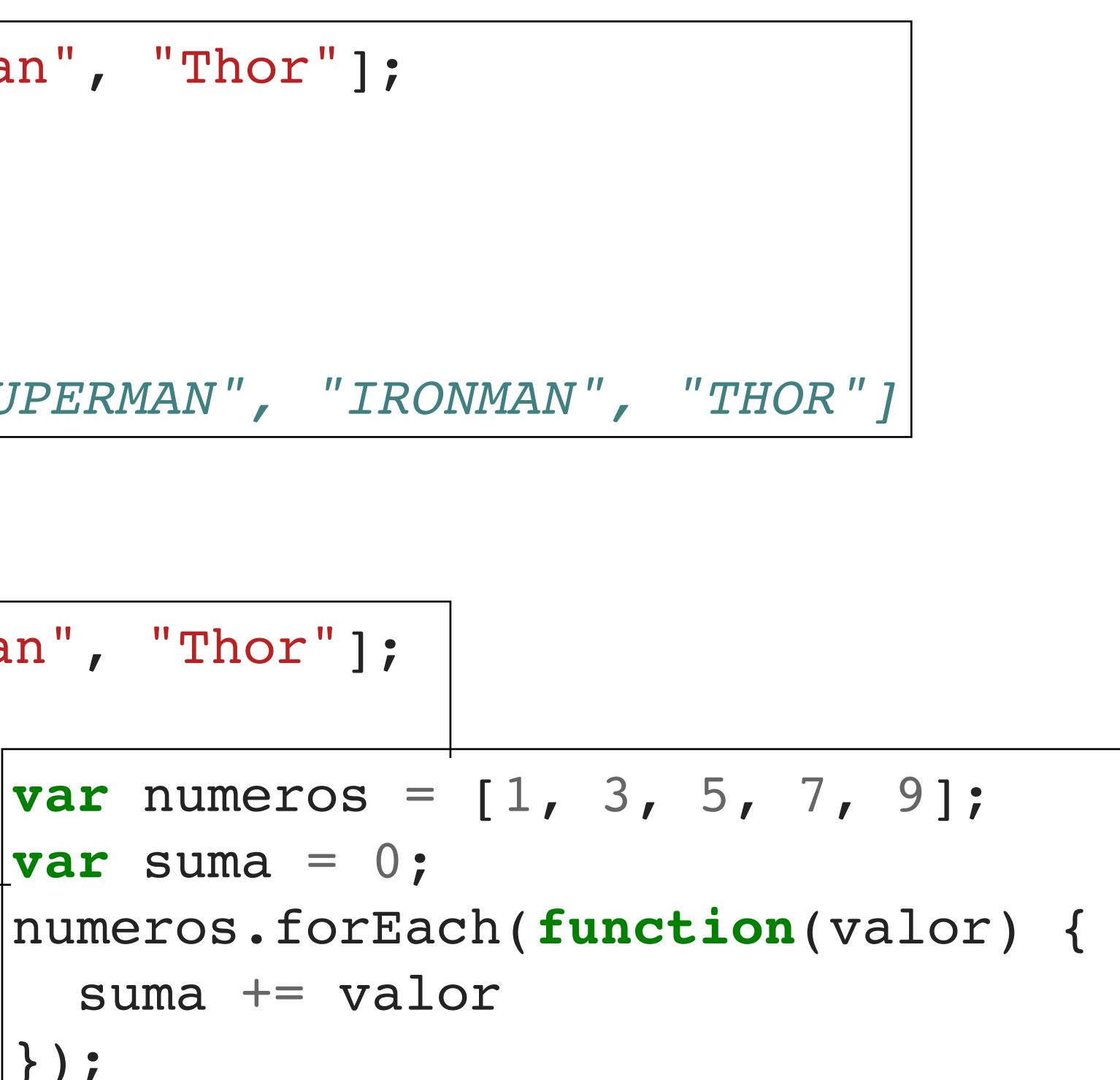

});

### **every, filter, reduce**

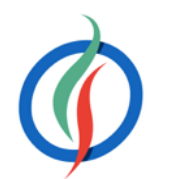

**var** frutas = ["naranja", "pera", "manzana", "uva", "fresa", "naranja"]; **function** esCadena(valor, indice, array) { **return typeof** valor === "string"; } console.log(frutas.**every**(esCadena)); *// true*

```
var numeros = [1, 3, 5, 7, 9];
var suma = numeros.reduce(function(anterior, actual) {
  return anterior + actual
});
```
**var** mezcladillo = [1, "dos", 3, "cuatro", 5, "seis"]; console.log(mezcladillo.**filter**(esCadena)); *// ["dos", "cuatro", "seis"]*

- Transformar una estructura de datos compuesta (objetos o arrays) en diferentes datos individuales
- Array  $\rightarrow$  []

### **2.10 Destructurar** *(destructuring)* **- ES6**

**var** numeros =  $[10, 20]$ ; **var [n1, n2] = numeros;** *// destructurando* console.log(n1); *// 10* console.log(n2);

• Objetos → {}

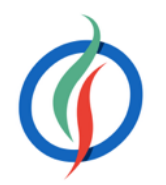

**var {x, y} = posicion;** *// destructurando*

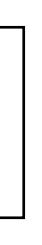

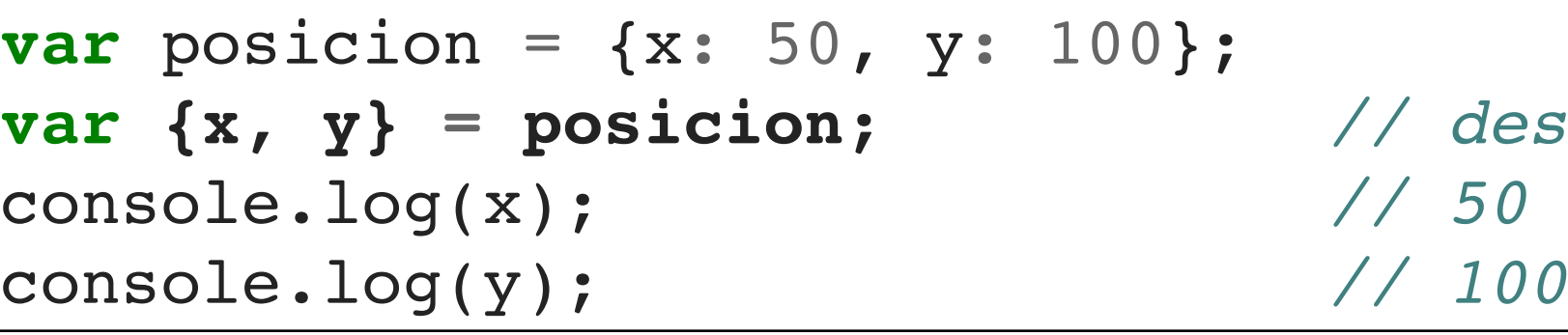

persona.saluda(persona2); persona.saluda({nombre, apellido1});

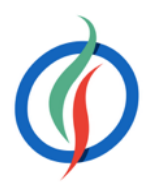

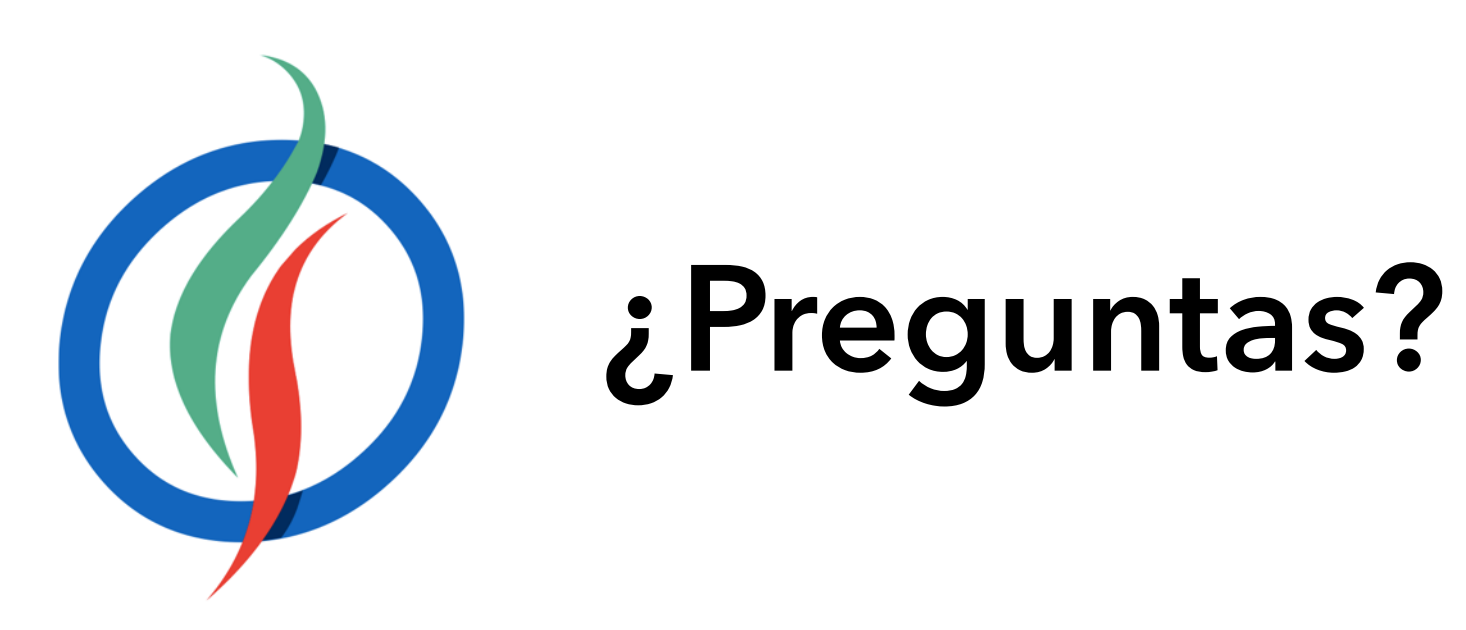